# Table des matières

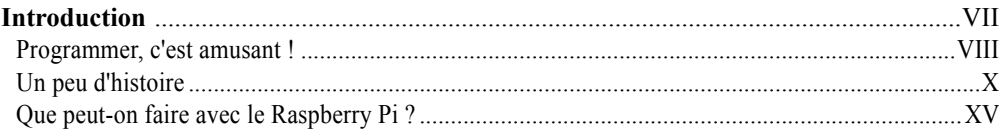

## Partie I : Connexion du circuit

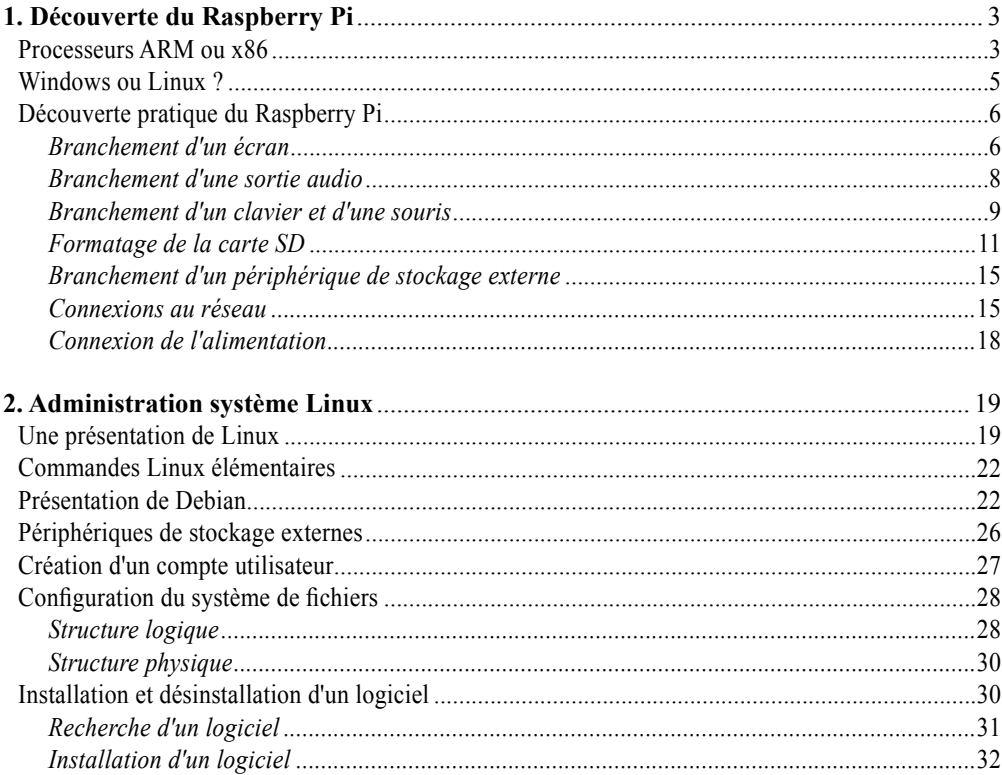

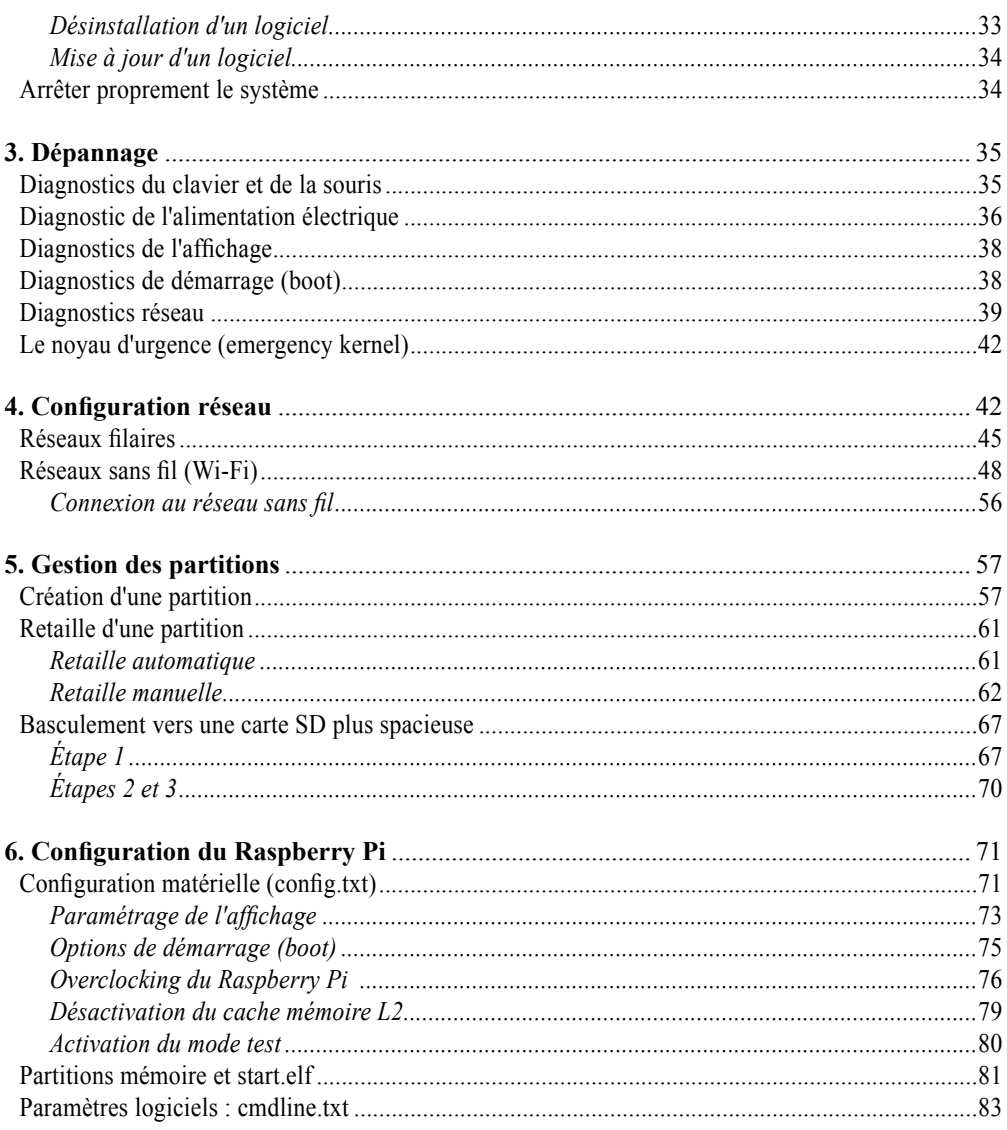

### Partie II : Le Raspberry comme centre multimédia, poste bureautique ou serveur Web

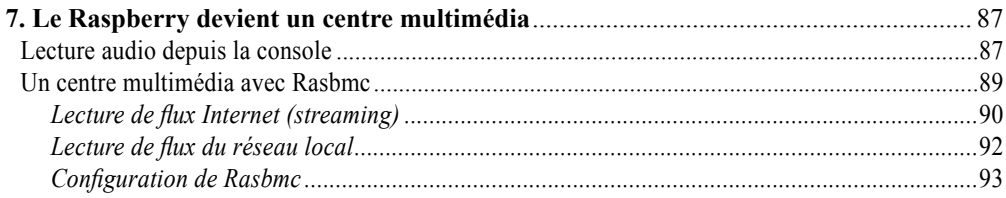

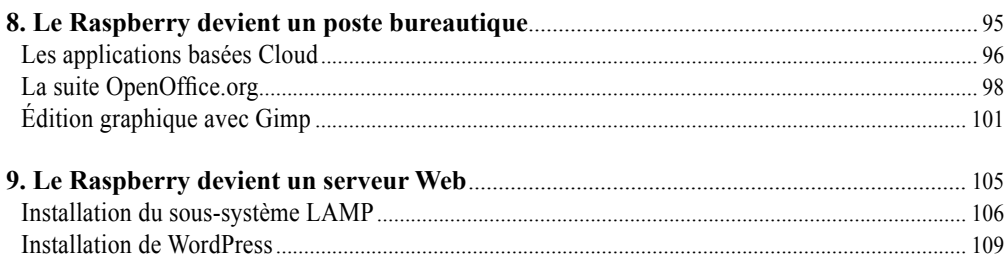

# Partie III : Programmation et circuits électroniques

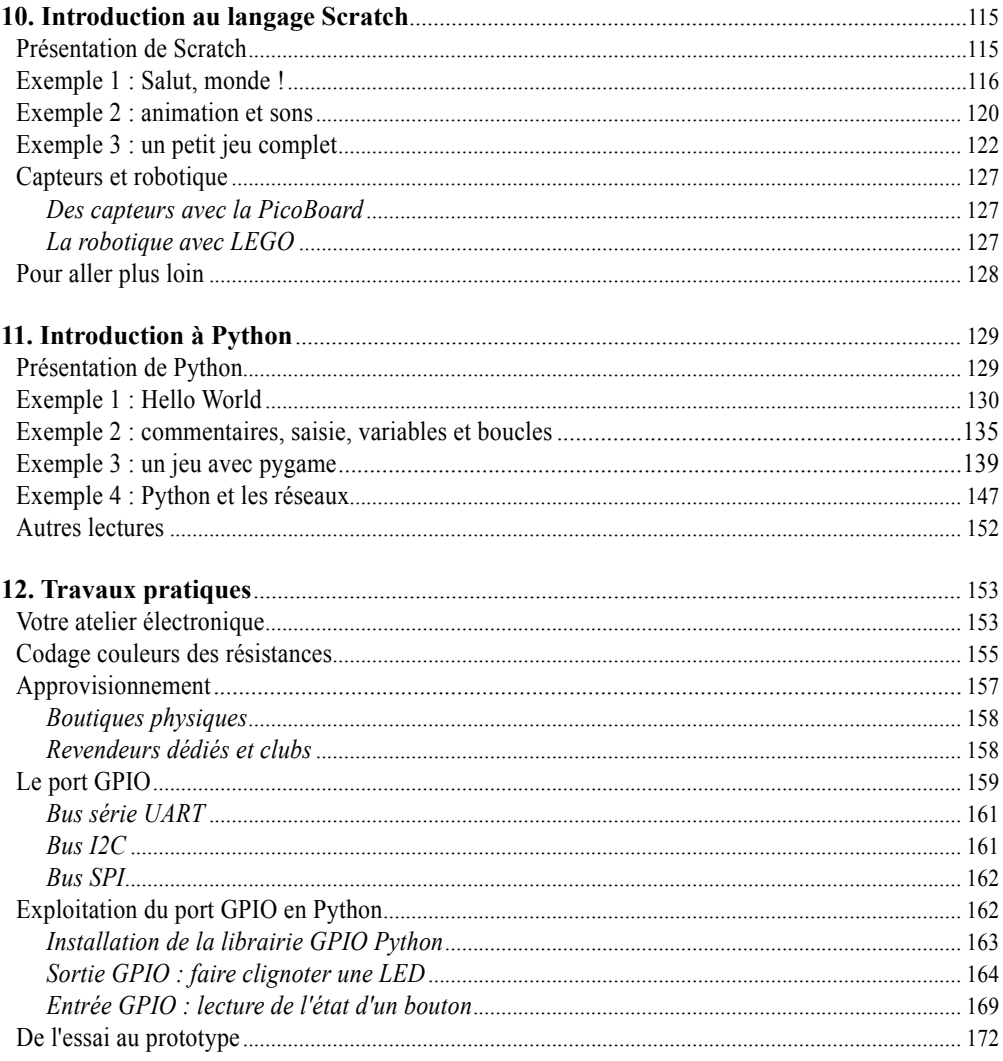

#### $VI$ Table des matières

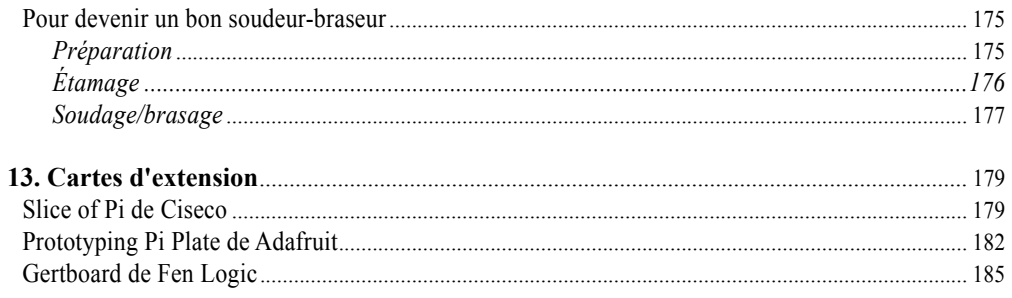

#### **Annexes**

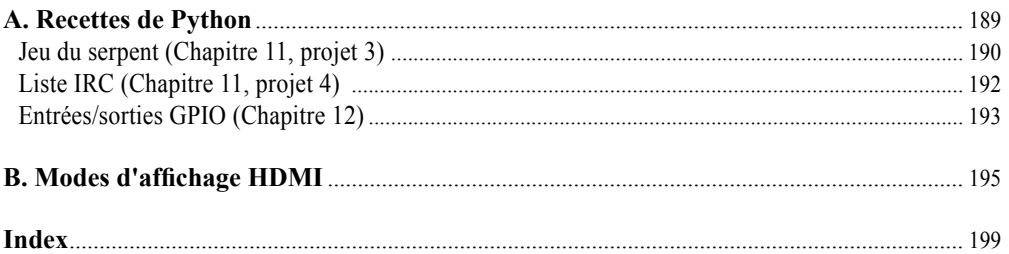